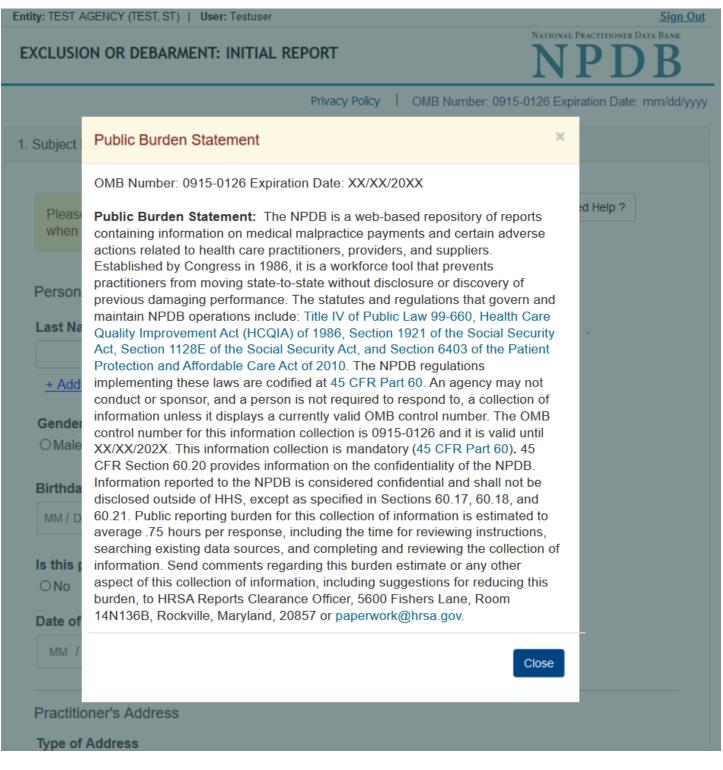

| ity: TEST AGENCY (TE                  | EST, ST)   User: Testuser |                              |                     | Sign<br>ATIONAL PRACTITIONER DATA BANK |
|---------------------------------------|---------------------------|------------------------------|---------------------|----------------------------------------|
| XCLUSION OR D                         | EBARMENT: INITIAL         | REPORT                       |                     | <b>NPDB</b>                            |
|                                       |                           | Privacy Policy   OME         | B Number: 0915-0126 | Expiration Date: mm/dd/y               |
| Subject Informatio                    | n                         |                              |                     |                                        |
| Please fill out as<br>when they query |                           | ossible to help entities fin | nd your report      | Need Help ?                            |
| Personal Inform                       |                           |                              |                     |                                        |
| Last Name                             | First Name                | Middle Name                  | Suffix (Jr, III)    |                                        |
| SMITH                                 |                           |                              |                     |                                        |
| + Additional nam                      | ne (e.g., maiden name)    |                              |                     |                                        |
| OMale OFem                            | ale OUnknown              |                              |                     |                                        |
| MM / DD / YYYY                        |                           |                              |                     |                                        |
| Is this person de<br>●No ○Yes ○       |                           |                              |                     |                                        |
| Practitioner's Ad                     | ldress                    |                              |                     |                                        |
| Type of Address<br>If the home addre  | ss is not known, enter a  | a work address.              |                     |                                        |
| Home Address/A                        | ddress of Record          |                              |                     |                                        |
| Country                               |                           |                              |                     |                                        |
| £                                     |                           |                              |                     |                                        |
| United States                         |                           |                              |                     |                                        |
|                                       | g a military address?     |                              | 9 -                 |                                        |

## Address Line 2

City

State

CHOOSE ONE FROM LIST

~

| - |   |   |
|---|---|---|
|   |   | _ |
|   | ٠ | - |

## Work Information

 $\checkmark$ 

□ Check here if the practitioner's work information is the same as your organization.

| Organization Name          |                      |                                                                       |
|----------------------------|----------------------|-----------------------------------------------------------------------|
| Organization Type          |                      | ~                                                                     |
| Work Address               |                      |                                                                       |
| Country                    |                      |                                                                       |
| United States              |                      |                                                                       |
| Address Entering a militar | y address?           |                                                                       |
| Address Line 2             |                      |                                                                       |
| City                       | State                |                                                                       |
|                            | CHOOSE ON            | E FROM LIST                                                           |
| ZIP                        |                      |                                                                       |
| Profession and Licensur    | e                    |                                                                       |
| Against which type of p    | professional license | was the action primarily taken?                                       |
| Profession or Field of L   | icensure             | Description (Optional)                                                |
|                            |                      | ected profession or field of licensure?<br>t an unlicensed individual |

| State                | License Number |  |
|----------------------|----------------|--|
| CHOOSE ONE FROM LIST | ×              |  |

Identification Numbers

## SSN or ITIN (Social Security Number or Individual Taxpayer Identification Number)

+ Additional SSN or ITIN

## NPI (National Provider Identifier)

To help queriers find your report, add the practitioner's NPI number if you know it.

+ Additional NPI

## DEA (Drug Enforcement Administration) Number

+ Additional DEA

Does the subject have a FEIN or UPIN identification number?

## FEIN (Federal Employer Identification Number)

+ Additional FEIN

UPIN (Unique Physician Identification Number)

+ Additional UPIN

Health Care Entity Affiliation

Is the practitioner affiliated with a health care entity?

## Type of Affiliation

CHOOSE ONE FROM LIST

## **Entity Name**

# Country

United States

| Address Line 2 |                      |  |
|----------------|----------------------|--|
| City           | State                |  |
|                |                      |  |
| ZIP            | CHOOSE ONE FROM LIST |  |
|                | ny subject database  |  |

٣

Return to Options

## What type of license are you reporting?

| Recently Used      |                                                               |       |
|--------------------|---------------------------------------------------------------|-------|
| Occupational T     | Therapist                                                     |       |
| Behavioral Health  | h Occupations                                                 |       |
| Other Behavior     | ral Health Occupation - Not Classified, Specify - BEHAVIOR AN | ALYST |
| Psychologist/Psy   | chological Assistant                                          |       |
| Psychologist       |                                                               |       |
| Psychologist -     | CERTIFIED                                                     |       |
| Rehabilitative, Re | espiratory and Restorative Service Practitioner               |       |
| Occupational T     | Therapist                                                     |       |
| Occupational T     | Therapy Assistant                                             |       |
| Physical Thera     | apist                                                         |       |
| Physical Thera     | apy Assistant                                                 |       |
| Health Care Faci   | ility Administrator                                           |       |
| Health Care Fa     | acility Administrator                                         |       |

×

Report a different license

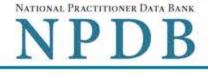

Privacy Policy | OMB Number: 0915-0126 Expiration Date: mm/dd/yyyy

| Subject Information                                                                                                    | ✓ E                                           |
|----------------------------------------------------------------------------------------------------|-----------------------------------------------|
| Action Information                                                                                                    |                                               |
| Adverse Action(s) Taken                                                                                                    |                                               |
| Select up to 3 actions                                                                                                    | Find an Action                                |
| Debarment From Federal Prog                                                                                                    | rams (1500)                                   |
| Exclusion From a Federal Heal                                                                                                    | th Care Program (1505)                        |
| Exclusion From a State Health                                                                                                    | Care Program (1507)                           |
|                                                                                                    |                                               |
|                                                                                                    |                                               |
|                                                                                                    |                                               |
|                                                                                                    |                                               |
|                                                                                                    |                                               |
|                                                                                                    |                                               |
|                                                                                                    |                                               |
|                                                                                                    |                                               |
| Selected Action(s): 0                                                                                                    | Clear All                                     |
| Selected Action(s): 0<br>Basis for Action(s)                                                                                                    | Clear All                                     |
|                                                                                                    | Clear All                                     |
| Basis for Action(s)                                                                                                    | Clear All                                     |
| Basis for Action(s)<br>Other - Not Classified, Specify                                                                                                    | Clear All                                     |
| Basis for Action(s)<br>Other - Not Classified, Specify<br>Description                                                                                      | Clear All                                     |
| Basis for Action(s) Other - Not Classified, Specify Description + Additional basis for action Adverse Action Information                                   |                                               |
| Basis for Action(s) Other - Not Classified, Specify Description + Additional basis for action Adverse Action Information                                   | Clear All                                     |
| Basis for Action(s) Other - Not Classified, Specify Description + Additional basis for action Adverse Action Information What is the name of the agency of | Clear All<br>or program that took the action? |

MM / DD / YYYY

#### Date the action went into effect

The starting date for the action. This may be the same as the action was taken or it may be different.

MM / DD / YYYY

## How long will it remain in effect?

A specific period of time O Permanently O Unknown/Indefinite

| Years | Months | Days |
|-------|--------|------|
|       |        |      |
| J     |        |      |

#### Is the action on appeal?

#### Date of Appeal

MM / DD / YYYY

#### Describe the subject's acts or omissions that caused the action to be taken.

Do not include any personally identifiable information, such as names, for anyone except the subject of this report.

Your <u>narrative description</u> helps querying organizations understand more about the action and why it was taken.

There are 4000 characters remaining for the description.

Spell Check

#### Optional Reference Numbers

Entity Report Reference is an optional field that allows entities to add their own internal reference number to the report, such as a claim number. The reference number is available to all queriers.

#### Entity Report Reference

Customer Use is an optional field for you to create an identification for internal use. Your customer use number is only available to your organization.

#### **Customer Use**

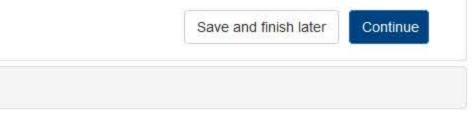

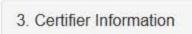

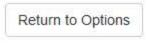

#### Select a Basis for Action

Enter a keyword or phrase to find a matching basis for the action(s). (Example: "failure")

Search

Criminal Conviction

Conviction Relating to Controlled Substances

Conviction Relating to Fraud

Conviction Relating to Obstruction of an Investigation

Conviction Relating to Patient Abuse or Neglect

Criminal Conviction - Not Classified

Felony Conviction Relating to Controlled Substance Violations

Felony Conviction Relating to Health Care Fraud

Program-Related Conviction

Other

Conflict of Interest

Don't see what you're looking for?

NPDB

NATIONAL PRACTITIONER DATA BANK

Sign Out

Privacy Policy | OMB Number: 0915-0126 Expiration Date: mm/dd/yyyy'

# 1. Subject Information Image: Edit 2. Action Information Image: Edit 3. Certifier Information Image: Edit

## Review your entries to be sure they are correct before you Continue.

## Subject Information Edit

| Subject Name:                                                                                              | SMITH, JOHN                                    |
|----------------------------------------------------------------------------------------------------|------------------------------------------------|
| Other Name(s) Used:                                                                                        | None/NA                                        |
| Gender                                                                                                    | UNKNOWN                                        |
| Date of Birth:                                                                                             | 01/01/1960                                     |
| Organization Name:                                                                                         | None/NA                                        |
| Work Address:                                                                                              | None/NA                                        |
| City, State, ZIP:                                                                                          | None/NA                                        |
| Organization Type:                                                                                         | None/NA                                        |
| Home Address:                                                                                              | 55 TEST ST                                     |
| City, State, ZIP:                                                                                          | TEST CITY, ST 11111                            |
| Deceased:                                                                                                  | UNKNOWN                                        |
| Federal Employer Identification Numbers (FEIN):                                                            | None/NA                                        |
| Social Security Numbers (SSN):                                                                             | ***_**-6778                                    |
| Individual Taxpayer Identification Numbers (ITIN):                                                         | None/NA                                        |
| National Provider Identifiers (NPI):                                                                       | None/NA                                        |
| Professional School(s) & Year(s) of Graduation:                                                            | STATE UNIVERSITY COLLEGE OF<br>MEDICINE (2000) |
| Occupation/Field of Licensure:                                                                             | OCCUPATIONAL THERAPIST                         |
| State License Number, State of Licensure:                                                                  | 11111, ST                                      |
| Drug Enforcement Administration (DEA) Numbers:                                                             | None/NA                                        |
| Unique Physician Identification Numbers (UPIN):                                                            | None/NA                                        |
| Name(s) of Health Care Entity (Entities) With Which<br>Subject Is Affiliated or Associated (Inclusion Does |                                                |
| Not Imply Complicity in the Reported Action):                                                              | None/NA                                        |
| Business Address of Affiliate:                                                                             | None/NA                                        |
| City, State, ZIP:                                                                                          | None/NA                                        |
| Nature of Relationship(s):                                                                                 | None/NA                                        |
|                                                                                                    |                                                |

## Action Information Edit

| Basis for Action:                                                                                      | CONVICTION RELATING TO CONTROLLED<br>SUBSTANCES (66) |
|----------------------------------------------------------------------------------------------------|------------------------------------------------------|
| Name of Agency or Program That Took the Adverse<br>Action Specified in This Report:                    | TEST AGENCY                                          |
| Adverse Action Classification Code(s):                                                                 | DEBARMENT FROM FEDERAL PROGRAMS (1500)               |
| Date Action Was Taken:                                                                                 | 02/01/2020                                           |
| Date Action Became Effective:                                                                          | 02/01/2020                                           |
| Length of Action:                                                                                      | INDEFINITE                                           |
| Is the subject automatically reinstated after the<br>adverse action period is completed?:              | None/NA                                              |
| Description of Subject's Act(s) or Omission(s) or<br>Other Reasons for Action(s) Taken and Description |                                                      |
| of Action(s) Taken by Reporting Entity:                                                                | Test description                                     |
| Is the action on appeal?:                                                                              | UNKNOWN                                              |

## Certification

I certify that I am authorized to submit this transaction and that all information is true and correct to the best of my knowledge.

#### Authorized Submitter's Name

TEST

## Authorized Submitter's Title

TEST

## Authorized Submitter's Phone

Ext.

7777777777777

## WARNING:

Any person who knowingly makes a false statement or misrepresentation to the National Practitioner Data Bank (NPDB) may be subject to a fine and imprisonment under federal statute.

Save and finish later Submit

-----

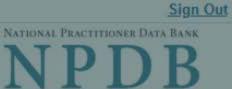

Privacy Policy | OMB Number: 0915-0126 Expiration Date: mm/dd/yyyy

|                       |                                                                                                    | ~   |                    |  |
|-----------------------|----------------------------------------------------------------------------------------------------|-----|--------------------|--|
| 1. Subject            | Public Burden Statement                                                                                                    | ×   |                    |  |
| Pleas                 | OMB Number: 0915-0126 Expiration Date: XX/XX/20XX                                                                                                    | be  | Help ?             |  |
| when                  | Public Burden Statement: The NPDB is a web-based repository of reports containing information on medical malpractice payments and certain adverse              |     |                    |  |
| (12)                  | actions related to health care practitioners, providers, and suppliers.<br>Established by Congress in 1986, it is a workforce tool that prevents               |     |                    |  |
| Organi:               | practitioners from moving state-to-state without disclosure or discovery of                                                                                    |     |                    |  |
| Organiz               | previous damaging performance. The statutes and regulations that govern and maintain NPDB operations include: Title IV of Public Law 99-660, Health Care       |     |                    |  |
| - Include<br>- Add an | Quality Improvement Act (HCQIA) of 1986, Section 1921 of the Social Security<br>Act, Section 1128E of the Social Security Act, and Section 6403 of the Patient | No. | #123).<br>e (DBA). |  |
| TEST                  | Protection and Affordable Care Act of 2010. The NPDB regulations<br>implementing these laws are codified at 45 CFR Part 60. An agency may not                  |     |                    |  |
| + Addi                | conduct or sponsor, and a person is not required to respond to, a collection of information unless it displays a currently valid OMB control number. The OMB   | . 1 |                    |  |
|                       | control number for this information collection is 0915-0126 and it is valid until XX/XX/202X. This information collection is mandatory (45 CFR Part 60). 45    |     |                    |  |
| Organi:               | CFR Section 60.20 provides information on the confidentiality of the NPDB.<br>Information reported to the NPDB is considered confidential and shall not be     |     |                    |  |
|                       | disclosed outside of HHS, except as specified in Sections 60.17, 60.18, and 60.21. Public reporting burden for this collection of information is estimated to  |     |                    |  |
| Organia               | average .75 hours per response, including the time for reviewing instructions, searching existing data sources, and completing and reviewing the collection o  | f   |                    |  |
|                       | information. Send comments regarding this burden estimate or any other<br>aspect of this collection of information, including suggestions for reducing this    |     |                    |  |
| Locatic               | burden, to HRSA Reports Clearance Officer, 5600 Fishers Lane, Room<br>14N136B, Rockville, Maryland, 20857 or paperwork@hrsa.gov.                               | - 1 |                    |  |
| Locatio               | 1410130D, Rockville, Maryland, 20037 of paperwork@firsd.gov.                                                                                                   |     |                    |  |
| Enter th              | Close                                                                                                    |     |                    |  |
|                       |                                                                                                    |     |                    |  |
| Country               |                                                                                                    | 1   |                    |  |
| United s              | States                                                                                                    |     |                    |  |

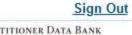

NATIONAL PRACTITIONER DATA BANK

Privacy Policy | OMB Number: 0915-0126 Expiration Date: mm/dd/yyyy

| Subject Information                           |                                                                                                    |             |
|-----------------------------------------------|----------------------------------------------------------------------------------------------------|-------------|
| Please fill out as much when they query.      | nformation as possible to help entities find your report                                                                        | Need Help ? |
| Organization Informatio                       | n                                                                                                    |             |
|                                               | other identifier for a location in the organization name (e.g., 2<br>r other names used by the organization, such as a Doing Bu |             |
| TEST ORG                                      |                                                                                                    |             |
| + Additional name                             |                                                                                                    |             |
| Organization Type                             |                                                                                                    |             |
| 999 Other Type - Not Class                    | ified, Specify                                                                                                    |             |
| Organization Descriptio                       | n                                                                                                    |             |
| Location Address<br>Enter the physical addres | s for this location.                                                                                                    |             |
| Country                                       |                                                                                                    |             |
| United States                                 | •                                                                                                    |             |
| Address Entering a milita                     | ry address?                                                                                                    |             |
|                                               |                                                                                                    |             |
| Address Line 2                                |                                                                                                    |             |
| City                                          | State                                                                                                    |             |
|                                               | CHOOSE ONE FROM LIST                                                                                                    |             |
| ZIP                                           |                                                                                                    |             |
|                                               |                                                                                                    |             |

| Title             |                      |             |                  |
|-------------------|----------------------|-------------|------------------|
| _ast Name         | First Name           | Middle Name | Suffix (Jr, III) |
|                   |                      |             |                  |
| Additional princi | pal officer or owner |             |                  |

To help queriers find your report, add the organization's NPI number if you know it.

## + Additional NPI

## FEIN (Federal Employer Identification Number)

+ Additional FEIN

## SSN or ITIN (Social Security Number or Individual Taxpayer Identification Number)

+ Additional SSN or ITIN

## DEA (Drug Enforcement Administration) Number

+ Additional DEA

## MPN/MSN (Medicare Provider/Supplier Number)

+ Additional MPN/MSN

Does the subject have a FDA or CLIA identification number?

## FDA (Federal Food and Drug Administration)

+ Additional FDA

## CLIA (Clinical Laboratory Improvement Act)

+ Additional CLIA

| 1 2 2 V                               |                                  |                      |   |
|---------------------------------------|----------------------------------|----------------------|---|
| License 1                             |                                  |                      |   |
| Does the organization<br>● Yes O No/N |                                  |                      |   |
| License Number                        |                                  | State                |   |
| -                                     |                                  | CHOOSE ONE FROM LIST | ~ |
| + Additional license                  |                                  |                      |   |
| Health Care Entity Affil              | iation                           |                      |   |
| ☑ Is the organization affili          | iated with a health care entity? |                      |   |
| Type of Affiliation                   |                                  |                      |   |
| CHOOSE ONE FROM LIST                  | <b>•</b>                         |                      |   |
| Entity Name                           |                                  |                      |   |
|                                       |                                  |                      |   |
| Country                               |                                  |                      |   |
| United States                         |                                  | *                    |   |
|                                       |                                  |                      |   |
| Address Entering a milita             | iry address?                     |                      |   |
|                                       |                                  |                      |   |
| Address Line 2                        |                                  |                      |   |
| 2ih.                                  | State                            |                      |   |
| City                                  | CHOOSE ONE FROM LIST             | ~                    |   |
|                                       |                                  |                      |   |
| ZIP                                   |                                  |                      |   |
| (I)                                   |                                  |                      |   |
| ✓ Additional Affiliate                |                                  |                      |   |

## 2. Action Information

3. Certifier Information

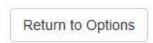

| NATIONAL | PRACTI | TONER DAT | A BANK |
|----------|--------|-----------|--------|
| NT       | D      | D         | D      |
|          |        |           | D      |
| -        | -      | -         |        |

| Find an Action |
|----------------|
| Find an Action |
| Find an Action |
| Find an Action |
|                |
|                |
|                |
|                |
|                |
|                |
|                |
|                |
|                |
|                |
|                |
| Clear All      |
|                |
|                |
|                |
|                |
|                |
|                |
|                |
|                |
|                |
|                |
|                |

The date the decision for the action was issued, filed or signed.

## Date the action went into effect

The starting date for the action. This may be the same as the action was taken or it may be different.

MM / DD / YYYY

#### How long will it remain in effect?

A specific period of time O Permanently O Unknown/Indefinite

| Years | Months | Days |
|-------|--------|------|
|       |        |      |

## Is reinstatement automatic after this period of time?

O No O Yes O Yes, with conditions (requires a Revision to Action report when status changes)

#### Is the action on appeal?

○ No ● Yes ○ Unknown

#### Date of Appeal

MM / DD / YYYY

#### Describe the subject's acts or omissions that caused the action to be taken.

Do not include any personally identifiable information, such as names.

Your <u>narrative description</u> helps querying organizations understand more about the action and why it was taken.

There are **4000** characters remaining for the description.

Spell Check

## Optional Reference Numbers

Entity Report Reference is an optional field that allows entities to add their own internal reference number to the report, such as a claim number. The reference number is available to all queriers.

#### Entity Report Reference

Customer Use is an optional field for you to create an identification for internal use. Your customer use number is only available to your organization.

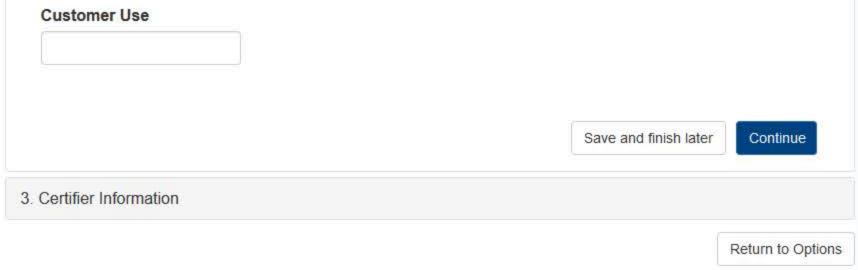

#### Select a Basis for Action

Enter a keyword or phrase to find a matching basis for the action(s). (Example: "failure")

Search

Criminal Conviction

Conviction Relating to Controlled Substances

Conviction Relating to Fraud

Conviction Relating to Obstruction of an Investigation

Conviction Relating to Patient Abuse or Neglect

Criminal Conviction - Not Classified

Felony Conviction Relating to Controlled Substance Violations

Felony Conviction Relating to Health Care Fraud

Program-Related Conviction

Other

Conflict of Interest

Don't see what you're looking for?

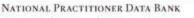

Sign Out

NPDB

Privacy Policy | OMB Number: 0915-0126 Expiration Date: mm/dd/yyyy

# 1. Subject Information Image: Edit 2. Action Information Image: Edit 3. Certifier Information Image: Edit

## Review your entries to be sure they are correct before you Continue.

## Subject Information Edit

| Organization Name:                                                                                                    | TEST ORG                              |
|----------------------------------------------------------------------------------------------------|---------------------------------------|
| Other Organization Name(s) Used:                                                                                                    | None/NA                               |
| Business Address:                                                                                                    | 55 TEST ST                            |
| City, State, ZIP:                                                                                                    | TEST CITY, ST 11111                   |
| Organization Type:                                                                                                    | HOME HEALTH AGENCY/ORGANIZATION (393) |
| Names and Titles of Principal Officers and Owners<br>(POO):                                                                                                 | TEST, TEST (TEST)                     |
| Federal Employer Identification Numbers (FEIN):                                                                                                    | None/NA                               |
| Social Security Numbers (SSN):                                                                                                    | ***-**-66666                          |
| Individual Taxpayer Identification Numbers (ITIN):                                                                                                    | None/NA                               |
| State License Number, State of Licensure:                                                                                                    | 11111, IL                             |
| Drug Enforcement Administration (DEA) Numbers:                                                                                                    | None/NA                               |
| Clinical Laboratory Act (CLIA) Numbers:                                                                                                    | None/NA                               |
| Food and Drug Administration (FDA) Numbers:                                                                                                    | None/NA                               |
| National Provider Identifiers (NPI):                                                                                                    | None/NA                               |
| Medicare Provider/Supplier Numbers:                                                                                                    | None/NA                               |
| Name(s) of Health Care Entity (Entities) With Which<br>Subject Is Affiliated or Associated (Inclusion Does<br>Not Imply Complicity in the Reported Action): | None/NA                               |
| Business Address of Affiliate:                                                                                                    | None/NA                               |
| City, State, ZIP:                                                                                                    | None/NA                               |
| Nature of Relationship(s):                                                                                                    | None/NA                               |

## Action Information Edit

| Type of Adverse Action:                                                                                | EXCLUSION/DEBARMENT                                  |
|----------------------------------------------------------------------------------------------------|------------------------------------------------------|
| Basis for Action:                                                                                      | CONVICTION RELATING TO CONTROLLED<br>SUBSTANCES (66) |
| Name of Agency or Program That Took the Adverse<br>Action Specified in This Report:                    | TEST AGENCY                                          |
| Adverse Action Classification Code(s):                                                                 | DEBARMENT FROM FEDERAL PROGRAMS (3500)               |
| Date Action Was Taken:                                                                                 | 02/01/2020                                           |
| Date Action Became Effective:                                                                          | 02/01/2020                                           |
| Length of Action:                                                                                      | INDEFINITE                                           |
| Is the subject automatically reinstated after the<br>adverse action period is completed?:              | None/NA                                              |
| Description of Subject's Act(s) or Omission(s) or<br>Other Reasons for Action(s) Taken and Description | Test description                                     |
| of Action(s) Taken by Reporting Entity:                                                                | Test description                                     |
| Is the action on appeal?:                                                                              | UNKNOWN                                              |

## Certification

I certify that I am authorized to submit this transaction and that all information is true and correct to the best of my knowledge.

## Authorized Submitter's Name

TEST

## Authorized Submitter's Title

TEST

Authorized Submitter's Phone

7777777777

Ext.

## WARNING:

Any person who knowingly makes a false statement or misrepresentation to the National Practitioner Data Bank (NPDB) may be subject to a fine and imprisonment under federal statute.

| Save and finish later | Subm |
|-----------------------|------|
|-----------------------|------|

## **Non-visible Questions**

| Label                       | PDF Name<br>(step)           | Location                                      | Response<br>Input<br>Item | Visibility Trigger                                                                                                    | Other                                                                                                    |
|-----------------------------|------------------------------|-----------------------------------------------|---------------------------|----------------------------------------------------------------------------------------------------|----------------------------------------------------------------------------------------------------|
| Date of Death               | Exclusion or<br>Debarment(1) | Below "Is this<br>person<br>deceased?"        | Text<br>Entry             | The field is<br>displayed if the<br>user selects the<br>"Yes" radio<br>button for "Is this<br>person deceased?"                             |                                                                                                    |
| Organization<br>Description | Exclusion or<br>Debarment(1) | Below<br>Organization Type                    | Text<br>Entry             | The field is<br>displayed if the<br>user selects an<br>organization type<br>that requires a<br>description.                                 |                                                                                                    |
| Specialty                   | Exclusion or<br>Debarment(1) | Beside Profession<br>or Field of<br>Licensure | Text<br>entry             | The field is<br>displayed if the<br>user selects a<br>profession or field<br>of licensure that<br>requires a<br>description.                | "Specialty" is<br>displayed in place<br>of "Description" if<br>the selected<br>profession or field<br>of<br>licensure requires<br>specialty<br>information.               |
| Description                 | Exclusion or<br>Debarment(1) | Beside Profession<br>or Field of<br>Licensure | Drop List                 | The field is<br>displayed if the<br>user selects a<br>profession or field<br>of licensure that<br>requires<br>information for<br>specialty. | "Description" is<br>displayed in place<br>of "Specialty" if<br>the selected<br>profession or field<br>of licensure does<br>not require<br>information for a<br>specialty. |

| Label                                                   | PDF Name<br>(step)           | Location                                                                                   | Response<br>Input<br>Item | Visibility Trigger                                                                                                    | Other                                                                         |
|---------------------------------------------------------|------------------------------|--------------------------------------------------------------------------------------------|---------------------------|----------------------------------------------------------------------------------------------------|-------------------------------------------------------------------------------|
| FEIN (Federal<br>Employer<br>Identification<br>Number)  | Exclusion or<br>Debarment(1) | Below checkbox<br>"Does the subject<br>have an FEIN, or<br>UPIN identification<br>number?" | Text<br>Entry             | The field is<br>displayed in the<br>individual form<br>if the user selects<br>the checkbox<br>for "Does the<br>subject have an<br>FEIN, or UPIN<br>identification<br>number?"          | Selecting the<br>checkbox displays<br>FEIN and UPIN<br>text entry fields.     |
| UPIN (Unique<br>Physician<br>Identification<br>Numbers) | Exclusion or<br>Debarment(1) | Below FEIN text<br>entry                                                                   | Text<br>Entry             | The field is<br>displayed in the<br>individual form<br>if the user selects<br>the checkbox for<br>"Does the subject<br>have an FEIN, or<br>UPIN identification<br>number?"             | Selecting the<br>checkbox displays<br>FEIN and UPIN<br>text entry fields.     |
| FDA (Federal<br>Food and Drug<br>Administration)        | Exclusion or<br>Debarment(1) | Below checkbox<br>"Does the subject<br>have a FDA or CLIA<br>identification<br>number?"    | Text<br>Entry             | The field is<br>displayed in the<br>organization<br>report form if the<br>user selects the<br>checkbox<br>for "Does the<br>subject have a FDA<br>or CLIA<br>identification<br>number?" | Selecting the<br>checkbox displays<br>FDA and CLIA, and<br>text entry fields. |

| Label                                               | PDF Name<br>(step)            | Location                                                                               | Response<br>Input<br>Item | Visibility Trigger                                                                                                    | Other                                                                                                    |
|-----------------------------------------------------|-------------------------------|----------------------------------------------------------------------------------------|---------------------------|----------------------------------------------------------------------------------------------------|----------------------------------------------------------------------------------------------------|
| CLIA (Clinical<br>Laboratory<br>Improvement<br>Act) | Exclusion or<br>Debarment(1)) | Below text entry<br>FDA (Federal Food<br>and Drug<br>Administration)                   | Text<br>Entry             | The field is<br>displayed in the<br>organization<br>report form if the<br>user selects the<br>checkbox<br>for "Does the<br>subject have a FDA<br>or CLIA<br>identification<br>number?" | Selecting the<br>checkbox displays<br>FDA and CLIA, and<br>text entry fields.                                                                                                    |
| Type of<br>Affiliation                              | Exclusion or<br>Debarment(1)  | Below "Is the<br>practitioner<br>affiliated with a<br>health care<br>entity?" checkbox | Drop List                 | The field is<br>displayed if the<br>user selects the "Is<br>the practitioner<br>affiliated with a<br>health care<br>entity?" checkbox                                                  | Selecting the<br>checkbox displays<br>Type of<br>Affiliation, Entity<br>Name, Country,<br>Address, Address<br>Line 2, City, State<br>and ZIP entries.                                                  |
| Entity Name                                         | Exclusion or<br>Debarment(1)  | Below Type of<br>Affiliation                                                           | Text<br>Entry             | The field is<br>displayed if the<br>user selects the "Is<br>the practitioner<br>affiliated with a<br>health care<br>entity?" checkbox                                                  | Selecting the<br>checkbox displays<br>Type of<br>Affiliation, Entity<br>Name, Country,<br>Address, Address<br>Line 2, City, State<br>and ZIP entries.                                                  |
| Country                                             | Exclusion or<br>Debarment(1)  | Below "Is the<br>practitioner<br>affiliated with a<br>health care<br>entity?" checkbox | Drop List                 | The field is<br>displayed if the<br>user selects the "Is<br>the practitioner<br>affiliated with a<br>health care<br>entity?" checkbox                                                  | Selecting the<br>checkbox displays<br>Type of<br>Affiliation, Entity<br>Name, Country,<br>Address, Address<br>Line 2, City, State<br>and ZIP<br>entries. United<br>States is the<br>default selection. |

| Label          | PDF Name<br>(step)           | Location                | Response<br>Input<br>Item | Visibility Trigger                                                                                                    | Other                                                                                                    |
|----------------|------------------------------|-------------------------|---------------------------|----------------------------------------------------------------------------------------------------|----------------------------------------------------------------------------------------------------|
| Address        | Exclusion or<br>Debarment(1) | Below Country           | Text<br>Entry             | The field is<br>displayed if the<br>user selects the "Is<br>the practitioner<br>affiliated with a<br>health care<br>entity?" checkbox | Selecting the<br>checkbox displays<br>Type of<br>Affiliation, Entity<br>Name, Country,<br>Address, Address<br>Line 2, City, State<br>and ZIP entries. |
| Address Line 2 | Exclusion or<br>Debarment(1) | Below Address           | Text<br>Entry             | The field is<br>displayed if the<br>user selects the "Is<br>the practitioner<br>affiliated with a<br>health care<br>entity?" checkbox | Selecting the<br>checkbox displays<br>Type of<br>Affiliation, Entity<br>Name, Country,<br>Address, Address<br>Line 2, City, State<br>and ZIP entries. |
| City           | Exclusion or<br>Debarment(1) | Below Address<br>Line 2 | Text<br>Entry             | The field is<br>displayed if the<br>user selects the "Is<br>the practitioner<br>affiliated with a<br>health care<br>entity?" checkbox | Selecting the<br>checkbox displays<br>Type of<br>Affiliation, Entity<br>Name, Country,<br>Address, Address<br>Line 2, City, State<br>and ZIP entries. |
| State          | Exclusion or<br>Debarment(1) | Below City              | Drop List                 | The field is<br>displayed if the<br>user selects the "Is<br>the practitioner<br>affiliated with a<br>health care<br>entity?" checkbox | Selecting the<br>checkbox displays<br>Type of<br>Affiliation, Entity<br>Name, Country,<br>Address, Address<br>Line 2, City, State<br>and ZIP entries  |

| Label                    | PDF Name<br>(step)            | Location                                          | Response<br>Input<br>Item | Visibility Trigger                                                                                                    | Other                                                                                                    |
|--------------------------|-------------------------------|---------------------------------------------------|---------------------------|----------------------------------------------------------------------------------------------------|----------------------------------------------------------------------------------------------------|
| ZIP                      | Exclusion or<br>Debarment(1)  | Below State                                       | Text<br>Entry             | The field is<br>displayed if the<br>user selects the "Is<br>the practitioner<br>affiliated with a<br>health care<br>entity?" checkbox    | Selecting the<br>checkbox displays<br>Type of<br>Affiliation, Entity<br>Name, Country,<br>Address, Address<br>Line 2, City, State<br>and ZIP entries. |
| Description              | Exclusion or<br>Debarment (2) | Below an action<br>that requires a<br>description | Text<br>Entry             | The field is<br>displayed if the<br>user selects an<br>action that<br>requires a<br>description.                                         |                                                                                                    |
| Description              | Exclusion or<br>Debarment (2) | Below Basis of<br>Action(s)                       | Text<br>Entry             | The field is<br>displayed if the<br>user selects a basis<br>of action that<br>requires a<br>description.                                 |                                                                                                    |
| Period of time<br>number | Exclusion or<br>Debarment (2) | Below "How long<br>will it remain in<br>effect?"  | Text<br>Entry             | The field is<br>displayed if the<br>user selects "A<br>specific period of<br>time" option for<br>"How long will it<br>remain in effect?" | Selecting the<br>radio button<br>displays the<br>number text<br>entry and type of<br>time period drop<br>list.                                        |
| Period of time<br>type   | Exclusion or<br>Debarment (2) | Below "How long<br>will it remain in<br>effect?"  | Drop List                 | The field is<br>displayed if the<br>user selects "A<br>specific period of<br>time" option for<br>"How long will it<br>remain in effect?" | Selecting the<br>radio button<br>displays the<br>number text<br>entry and type of<br>time period drop<br>list.                                        |

| Label          | PDF Name<br>(step)            | Location                       | Response<br>Input<br>Item | Visibility Trigger                                                                               | Other |
|----------------|-------------------------------|--------------------------------|---------------------------|--------------------------------------------------------------------------------------------------|-------|
| Date of Appeal | Exclusion or<br>Debarment (2) | Below Is the action on appeal? | Text<br>Entry             | The field is<br>displayed if the<br>user selects Yes<br>option for "Is the<br>action on appeal?" |       |

## State Changes

| Label                                                         | PDF Name                  | Item Type  | Trigger                                                                                                    |
|---------------------------------------------------------------|---------------------------|------------|----------------------------------------------------------------------------------------------------|
| OMB Number:<br>0915-0126<br>Expiration<br>Date:<br>mm/dd/yyyy | Exclusion or<br>Debarment | Modal      | When the user selects the link the modal is displayed with the public burden statement content.                                                                                                    |
| Select a<br>Profession or<br>Field of<br>Licensure            | Exclusion or<br>Debarment | Modal      | When the user sets focus on the Profession or Field of<br>Licensure text entry, the modal to select a profession<br>is displayed and focus is set on the Search text<br>entry. The user can enter text in the Search text box<br>to find a specific profession or select a profession<br>from the list without searching. The modal is hidden<br>once the user selects a profession from the list. The<br>user's selection populates the Profession or Field of<br>Licensure text entry. |
| Name of<br>Occupation                                         | Exclusion or<br>Debarment | Text Entry | Text entry is disabled if the user does not select a profession or field of licensure requiring a description.                                                                                                    |
| License<br>Number                                             | Exclusion or<br>Debarment | Text Entry | Text entry is disabled if the user selects the "No/ Not<br>sure" option for "Does the subject have a license for<br>the selected profession or field of licensure?"                                                                                                    |
| Select a Basis<br>for Action                                  | Exclusion or<br>Debarment | Modal      | When the user sets focus on the Basis for Action(s)<br>text entry, the modal to select an act is displayed and<br>focus is set on the Search text entry. The user can<br>enter text in the Search text box to find a<br>specific basis or select a basis from the list without<br>searching. The modal is hidden once the user selects<br>a basis from the list. The user's selection populates<br>the Basis for Action(s) text entry.                                                   |